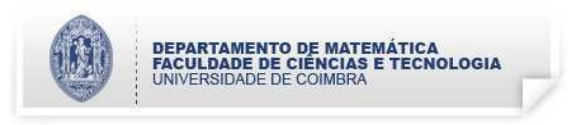

1. (a) Qual é o resultado produzido por cada um dos seguintes programas?

```
program Teste1(output); program Teste2(output);
const C = 1.0; var n, m: integer;
var x: real;
begin x := C + 1; procedure Muda(a: integer; var b: integer);
    if x < 0 then var c: integer;
      x := 3 begin c := a;
    else if x < 10 then a := b;
         x := x + 3 b := c;
       else x := x - 3; end;
    written(x:4:1);end. begin n := 10; m := 5;
                             Muda(n, m);
                             writeln(n, m);
                         end.
```
(b) Considerando C e x como no programa Teste1, diga, justificando, se a instrução a seguir  $\acute{\text e}$  sintacticamente correcta.

 $C := 2*x*C + 1;$ 

(c) Pretende-se armazenar a informação de 100 alunos utilizando a variável

```
var info: array [1 .. 100] of
             record Classificacao: (Mau, Medio, Bom, Excelente);
                    Presencas: integer;
             end;
```
Escreva uma instrução para atribuir a classificação de Bom ao aluno número 37.

- (d) Compare as passagens de parˆametros por valor e por referˆencia, explicando como funcionam e apresentando as suas diferenças.
- (e) Exemplifique o método de ordenamento por selecção linear no vector  $x = [30 5 3 17]$  $(n = 4)$ .
- 2. Dados dois números naturais, a e b, a característica de log<sub>b</sub> a é um valor inteiro. A característica de  $log_b a$  pode ser obtida dividindo a por b sucessivamente, até obter o número 0. Por exemplo, como 23 =  $2^4 + 7$  a característica de log<sub>2</sub> 23 é 4 (log<sub>2</sub> 23 = 4.523561956...).

Escreva um programa que leia  $a \cdot b$ , com  $a > b$ , calcule a característica de log<sub>b</sub> a, utilizando apenas divis˜oes e o processo descrito acima, e imprima o resultado.

3. Considere o seguinte tipo de dados

type Simbolo =  $(\n ^{\prime}A', \n ^{\prime}C', \n ^{\prime}G', \n ^{\prime}T')$ ; Estrutura =  $array [1.. 50]$  of Simbolo;

- (a) Elabore um subprograma recursivo que verifique se uma dada variável do tipo Estrutura é simétrica relativamente ao elemento na posição central.
- (b) Fa¸ca um subprograma que, dadas duas Estruturas, e1 e e2, construa uma nova Estrutura, e3, resultante do cruzamento de e1 e e2. A nova variável é formada alternadamente por elementos de e1 e de e2. Uma lista dada, de inteiros entre 1 e 50, indica os pontos em que os elementos passam a ser copiados a partir de outra Estrutura, sendo os primeiros de e1.

Por exemplo, para e1 =  $AACGAATATT$ , e2 =  $ACCGAGTTTT$  e as posições 2 e 5, deveria obterse: e3 = A|CCG|AATATT.

(c) Escreva um programa que guarde duas sequˆencias de 50 As, Cs, Gs e Ts dadas pelo utilizador em variáveis do tipo Estrutura. Deve igualmente ser armazenada uma sequência de posições das Estruturas inserida pelo utilizador. A partir desta informação deve procederse ao cruzamento da primeira com a segunda Estrutura, se ambas forem simétricas, ou ao cruzamento da segunda com a primeira, caso contrário. A Estrutura resultante deve ser impressa no monitor.

Apresente apenas o código novo, substituindo as declarações dos subprogramas já desenvolvidos pelo respectivo cabeçalho e reticências.

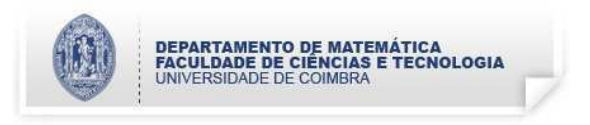

```
1. (a) O programa Teste1 produz: " 4.0".
       O programa Teste2 produz: "1010".
   (b) Não é possível atribuir um valor a uma constante, portanto a instrução não é correcta.
   (c) Info[37].Classificacao := Bom.
2. program Ex2(input, output);
  var a, b, copia, car: integer;
  begin write('Insira a: ');
         readln(a);
         write('Insira b (\leq a): ');
         readln(b);
         copia := a;
         car := 0;while copia >= b do
         begin car := car +1;
               copia := copia div b;
         end;
         writeln('caracteristica(', a, ',', b, ') = ', car);
  end.
3. (a) function Simetria(e: Estrutura; i, f: integer): boolean;
       begin if i \geq f then Simetria := true
             else if e[i] <> e[f] then Simetria := false
                  else Simetria := Simetria(e, i+1, f-1);
       end;
       Esta versão pode ser melhorada através da utilização de recursão encapsulada, para evitar
       as cópias da Estrutura e em cada chamada recursiva da função.
   (b) procedure Cruzamento(e1, e2: Estrutura; bp: Lista; nbp: integer;
                             var e3: Estrutura);
       var actuale, i, j: integer;
       begin actuale := 1;i := 1;j := 1;while j \leq nbp do
             begin while i < bp[j] do
                    begin if actuale = 1 then e3[i] := e1[i]else e3[i] := e2[i];i := i + 1;end;
```

```
j := j + 1;if actuale = 1 then actuale := 2else actuale := 1;
         end;
         while i \leq 50 do
         begin if actuale = 1 then e3[i] := e1[i]else e3[i] := e2[i];
               i := i + 1;end;
   end;
(c) program Ex3(input, output);
   type Simbolo = (A, C, G, T);
        Estrutura = array [1 .. 50] of Simbolo;
        Lista = array [1.. 50] of integer;
   var e1, e2, e3: Estrutura;
       bp: Lista;
       i, nbp: integer;
   function Converte(l: char): Simbolo;
   begin case l of
            'A': Converte := A;
            'C': Converte := C;
            'G': Converte := G;
            'T': Converte := T;
         end;
   end;
   function Inverte(l: Simbolo): char;
   begin case l of
            A: Inverte := 'A';
            C: Inverte := ^{\circ}C;
            G: Inverte := 'G';T: Inverte := 'T';end;
   end;
   procedure Ler(var e: Estrutura);
   var i: integer;
       l: char;
   begin write('Insira a estrutura: ');
         for i := 1 to 50 do
         begin read(l);
               e[i] := Converte(i);
```

```
end;
     readln;
end;
function Simetria(e: Estrutura; i, f: integer): boolean;
...
procedure Cruzamento(e1, e2: Estrutura; bp: Lista; nbp: integer;
                    var e3: Estrutura);
...
procedure Escrever(e: Estrutura);
var i: integer;
begin write('Estrutura: ');
      for i := 1 to 50 do write(Inverte(e[i]));
      writeln;
end;
begin Ler(e1);
     Ler(e2);
      write('Insira o numero de breakpoints: ');
      readln(nbp);
      for i := 1 to nbp do read(bp[i]);if Simetria(e1, 1, 50) then Cruzamento(e1, e2, bp, nbp, e3)
      else Cruzamento(e2, e1, bp, nbp, e3);
      Escrever(e3);
end.
```